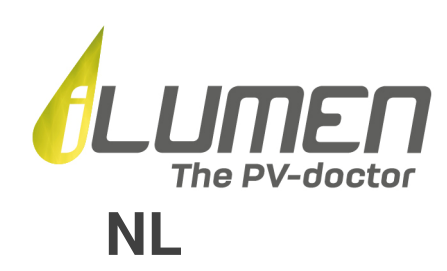

# **Quick start guide - iLuheat**

# **Werking**

De iLuheat heeft twee verschillende bedrijfsmodi.

## **1) Smart**

In deze modus wordt de iLuheat aangestuurd door de iLusmart en wordt uw thermische energieopslag optimaal ingezet om uw zelfconsumptie te maximaliseren. Dit gebeurt door de temperatuur in het boilervat te regelen tussen de ingestelde minimale en maximale waarde. Op momenten dat er een overschot is aan zonne-energie, zal de iLuheat de temperatuur in het boilervat verhogen en dus het overschot aan zonne-energie opslaan in de vorm van thermische energie. Deze modus is standaard geactiveerd wanneer u beschikt over een iLusmart en beide toestellen correct zijn verbonden met het internet.

## **2) Standalone**

In deze modus gaat de iLuheat zijn ingestelde minimum temperatuur aanhouden. Deze modus is standaard geactiveerd wanneer u niet beschikt over een iLusmart, of wanneer één van beide toestellen niet correct zijn verbonden met het internet. Deze modus is voorzien als backup en het wordt sterk aangeraden steeds beide toestellen correct met het internet te verbinden om optimaal van de iLuheat gebruik te maken.

# **Monitoring & Configuratie**

# **LED status**

De ogenblikkelijke status van de iLuheat wordt getoond aan de hand van een meerkleurige LED.

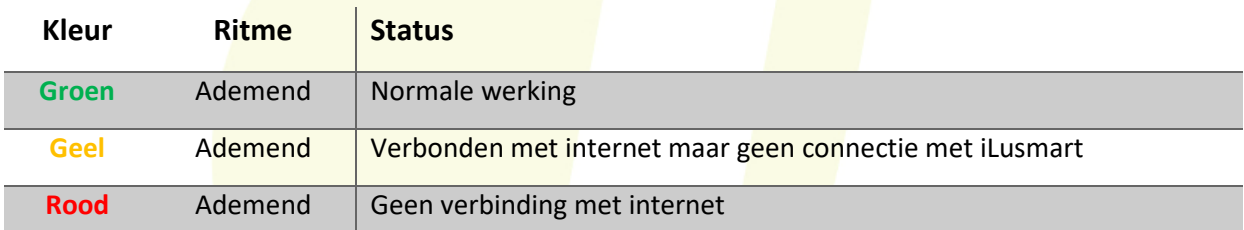

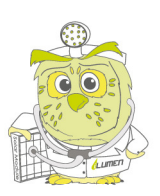

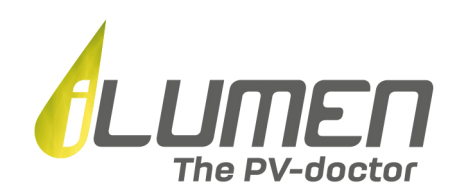

## **iLusmart App**

Om de werking van uw iLuheat in meer detail op te volgen en de gewenste minimum- en maximumtemperatuur aan te passen raden we u aan de iLusmart app te installeren.

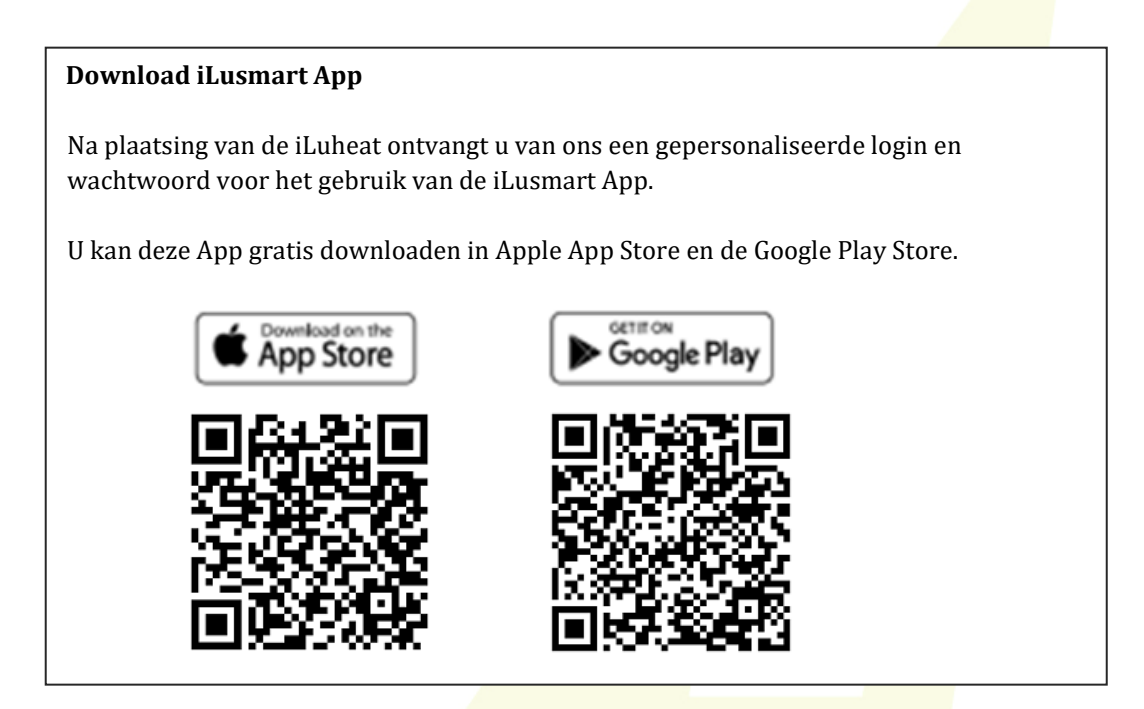

## **Internet verbinding**

Een stabiele internetverbinding is vereist om gebruik te maken van de smart modus en om de iLuheat op te volgen in de iLusmart App. Verder blijft uw iLuheat zo steeds up-to-date door middel van automatische software updates. De iLuheat kan via ethernet of WiFi met het internet verbonden worden. Kies indien mogelijk voor ethernet, dit geeft doorgaans een stabielere verbinding.

Normaal werd de iLuheat reeds door uw installateur met het internet gekoppeld. Hoe u de iLuheat zelf met het internet verbindt, vindt u terug in het kenniscentrum.

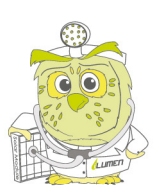

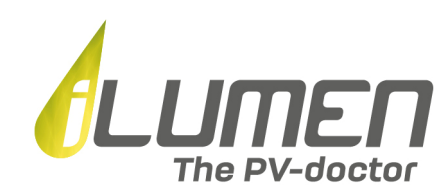

# **Kenniscentrum**

Voor bijkomende informatie en FAQ's in verband met de iLuheat kan u steeds terecht in het kenniscentrum van onze partner Futech.

#### **Kenniscentrum Futech**

https://www.futech.be/nl/kenniscentrum-futech/

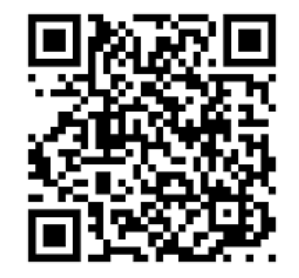

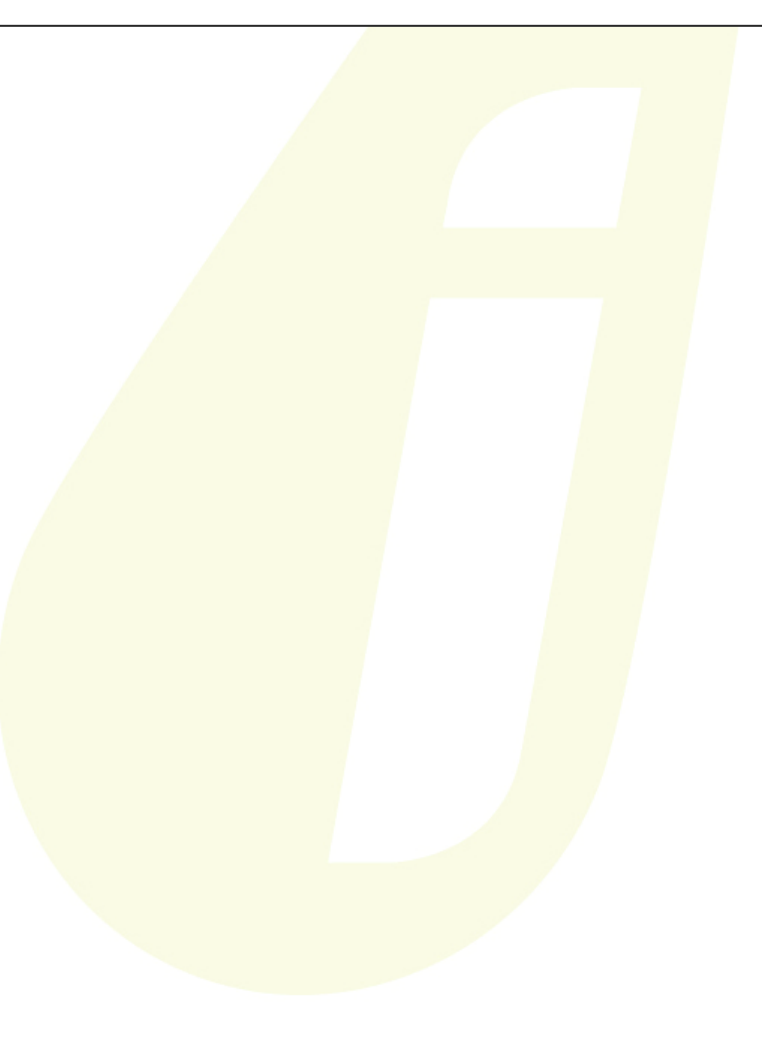

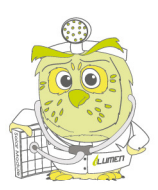

iLumen BVBA | Ambachtsstraat 19 - 3980 Tessenderlo | Tel +32 13 22 02 00 | info@ilumen.be | www.ilumen.be RPR Antwerpen | afdeling Hasselt | BTW BE 0846.015.786 | BANK BE38 3631 0639 2872 | BIC BBRUBEBB